# Intro to HTML/CSS Class 1 Reference: HTML

## **HTML Skeleton**

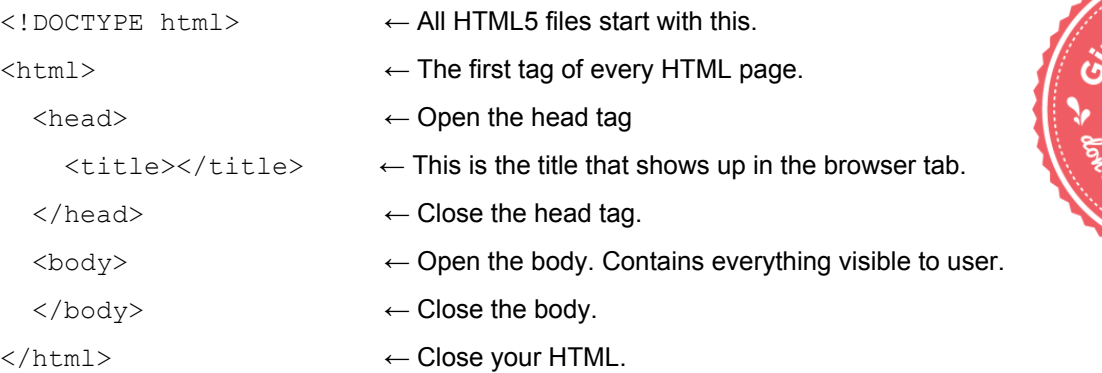

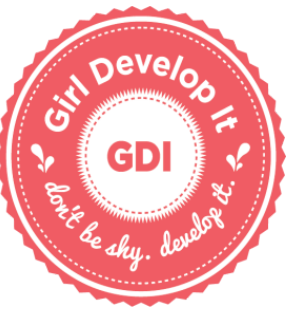

## **An HTML element is a piece of code in html, including a tag, content, and attributes:**

<a href=["http://www.google.com"](http://www.google.com/)>This is a link to Google.com</a>

# *Container elements* hold text inside of them:

<p>This is text inside the paragraph.</p>

#### *Empty elements* do not, they are self-closing:

<img src=["http://placecorgi.com/200/200"](http://placecorgi.com/200/200) alt="A Corgi" />

# **HTML5 Tag Reference**

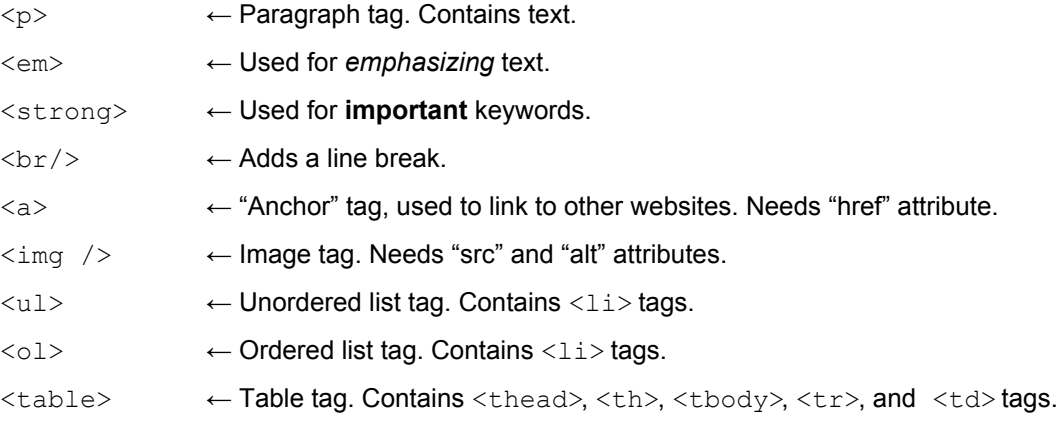

<!-- This is an HTML comment! -->

#### **Reminders**

- Use all lowercase for tags and filenames.
- Save your html files as '.html'.
- White space is only for humans!
- Nest your elements with indented space.